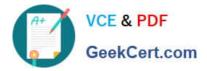

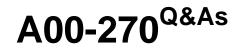

SAS BI Content Development

# Pass SASInstitute A00-270 Exam with 100% Guarantee

Free Download Real Questions & Answers PDF and VCE file from:

https://www.geekcert.com/a00-270.html

# 100% Passing Guarantee 100% Money Back Assurance

Following Questions and Answers are all new published by SASInstitute Official Exam Center

Instant Download After Purchase

- 100% Money Back Guarantee
- 😳 365 Days Free Update
- 800,000+ Satisfied Customers

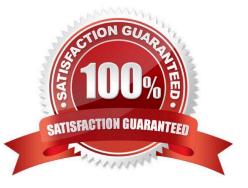

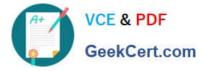

## **QUESTION 1**

Which item in a cube becomes a category data item in an information map?

- A. Column
- B. Hierarchy
- C. Dimension
- D. Level

Correct Answer: B

#### **QUESTION 2**

Where can shared prompts be stored?

- A. ASAS Folders location
- B. An operating system location on your machine
- C. An operating system location on the server machine
- D. ASAS Enterprise Guide project

Correct Answer: A

#### **QUESTION 3**

A user requests a new report that the developer has several shared prompt groups available to incorporate. However, the user does not want the prompts separatedor know what group the prompts belong to?

Which features of the prompting framework should the developer use?

- A. Unified Groups
- **B. Selection Groups**
- C. Transparent Groups
- D. Standard Groups

Correct Answer: B

## **QUESTION 4**

Refer to the exhibit.

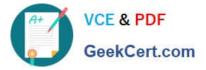

| ile Edit View Insert Data 🕍 🍰 🔛                                                                               |           | Edit     | ⊻iew |         |             |
|----------------------------------------------------------------------------------------------------|-----------|----------|------|---------|-------------|
| 4                                                                                                    | ¢         |          | 1    | ) 🖩 🕀 Ľ | 1 \Lambda 🗷 |
|                                                                                                    | ×         | Header + |      |         |             |
| (No group breaks are defined.)                                                                                | 西北市   山中山 | Graph1   |      |         |             |
| ☆ Section Data Options -                                                                                      | ण         |          |      |         |             |
| Orion Star Customer Orders Data                                                                               | 파         |          |      |         |             |
| <ul> <li>Customer Age Group</li> <li>Customer Country</li> <li>Total Retail Price For This Product</li> </ul> |           |          |      |         |             |

Why is there a warning icon in this bar-line chart in SAS Web Report Studio?

- A. There are empty cells with no report objects.
- B. The properties of the bar line chart have not been set.
- C. The report has not been saved.
- D. There are not enough measure data items.

Correct Answer: D

#### **QUESTION 5**

Which statement is true regarding the SAS My Folder metadata location?

- A. The My Folder location is a valid place to share content.
- B. Every user with a SAS metadata identity has a My Folder location.
- C. The My Folder location is a temporary work location.
- D. The My Folder location is only available to the user it belongs to.

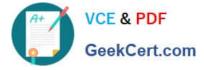

Correct Answer: B

Latest A00-270 Dumps

A00-270 PDF Dumps

A00-270 Practice Test